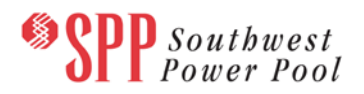

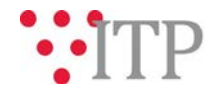

# **20-year Assessment (20YA) Site Repository Posting**

## • **Action Required**

SPP staff requests that stakeholders review the 20YA site repository and provide feedback. After stakeholder feedback is received and incorporated, this site repository will be used as a comprehensive list of sites for consideration in siting of units in the 20YA resource expansion plan.

Since this repository is built off of the 2023 ITP version, many items have already been reviewed recently. Review may be focused on the following:

• Appropriateness of retiring sites to be replaced by either wind, solar, battery, CT, CC, or some combination. Please provide any feedback in the "Associated Site Technology" columns.

Other information is provided as reference, but if more accurate data is available, SPP staff will consider edits as they are provided. Some confidential attributes have been omitted from this posting, but SPP staff may use this data in the development of siting criteria and site assignments.

- **Entities Required to Provide Feedback** All interested stakeholders
- **Due Date and Method of Submittal** Stakeholders should submit any feedback by **Friday, July 1, 2022** via the [SPP Request Management](https://spprms.issuetrak.com/Login.asp?valid=false)  [System \(RMS\),](https://spprms.issuetrak.com/Login.asp?valid=false) using the "Submit Information" **Request Template**, "Integrated Transmission Planning (ITP)" **Subtype 1**, and "Data Submission" **Subtype 2**".
- **Material Disclaimer:**  CONTAINS CONFIDENTIAL AND PROTECTED MATERIAL AND/OR CEII – DO NOT RELEASE

## • **File location on [GlobalScape](https://sppdocushare.spp.org/EFTClient/Account/Login.htm)**

#### *For users who have signed an SPP competitive-duty NDA:*

 This file can be found on GlobalScape under: ITP >> ITP >> CD (CEII) >> NDA >>2022 20-Year Assessment

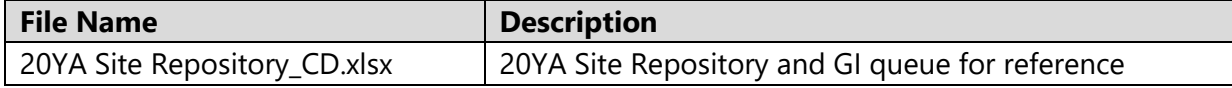

## *For users who have signed an SPP non-competitive-duty NDA:*

 This file can be found on GlobalScape under: ITP >> ITP >> NCD (CEII, RSD) >> NDA >>2022 20-Year Assessment

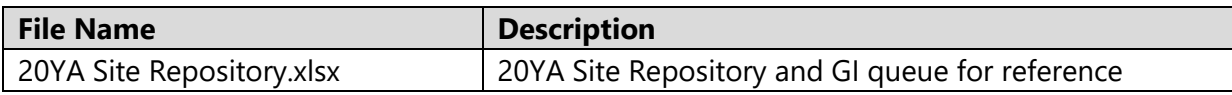

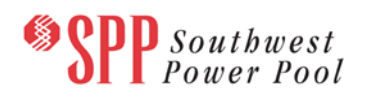

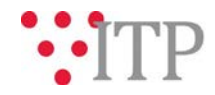

## • **Helpful Links and Access**

If you do not already have access to these documents in [GlobalScape,](https://sppdocushare.spp.org/EFTClient/Account/Login.htm) see the instructions for [confidentiality agreements](http://www.spp.org/Documents/21419/SPP%20Confidentiality%20Agreement.pdf) and submit the appropriate form via [RMS](https://spprms.issuetrak.com/TrakHome.asp) using the "Initiate a System Access Action" **Request Template** and "Globalscape File Sharing (Maps, Models, Cases, etc)/SPPDocushare / Engineering / TCR Map / Models" **SubType1**. [GlobalScape](https://sppdocushare.spp.org/EFTClient/Account/Login.htm) frequently asked questions can be found in [Knowledgebase Article 686.](https://spprms.issuetrak.com/Kb_ArticleView.asp?ArticleNbr=686) Other helpful links can be found on [SPP.org.](https://www.spp.org/engineering/)